Ricoh プロジェクター シリアルコマンド資料 2017.11.13 およびのおおし 2017.11.13 適用モデル Ricoh PJ X6480/WU6480/X6590/WU6590

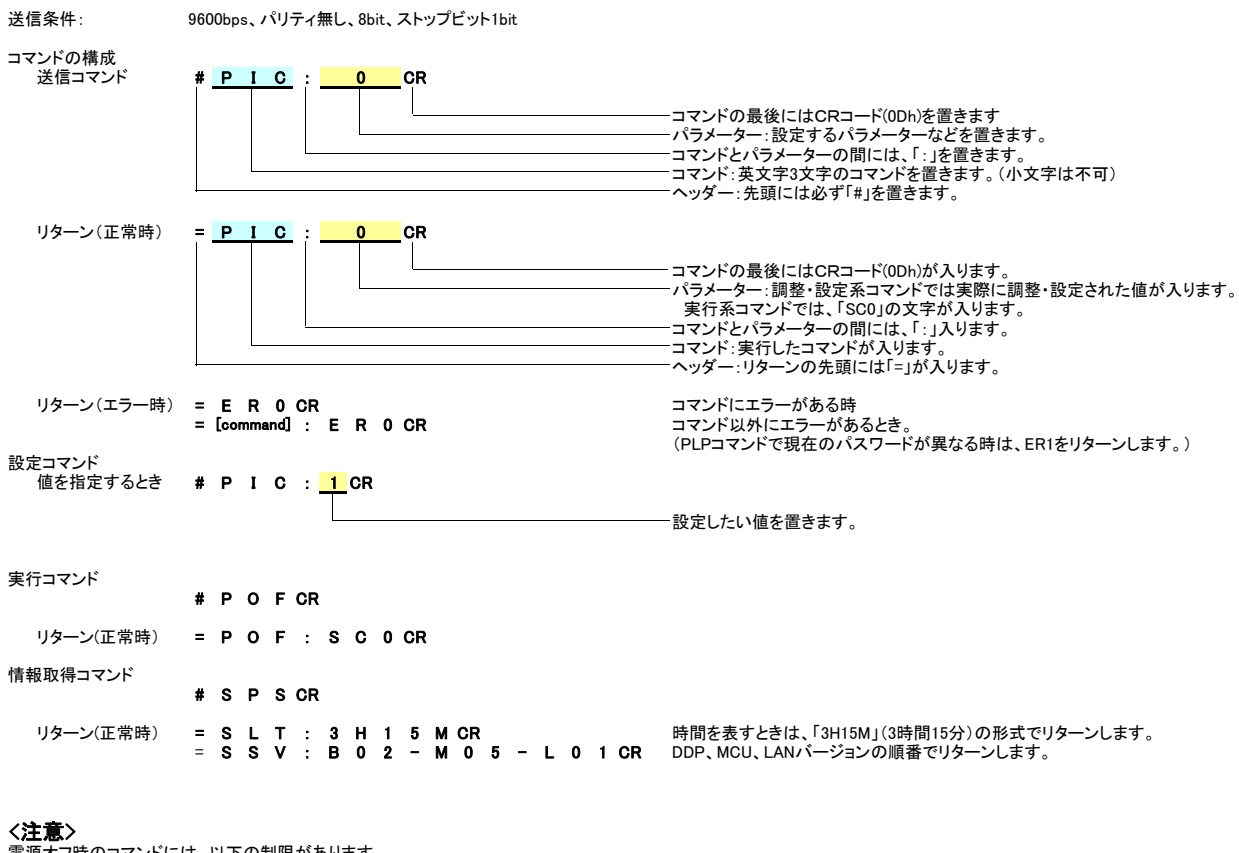

電源オフ時のコマンドには、以下の制限があります。 電源オフ時には、PON, SPS, SERコマンドのみを受け付けます。 電源オン・オフ時などに、コマンドに対するリターン以外の文字が出力されることがあります。 フランスタンスタンステ配置図<br>PCとの接続には、市販のクロス結線のケーブルをご使用ください。

TELNETのサポート 2 受信データ TELNET標準ポート(TCP:23)によるコントロールも本コマンドにより可能です。 3 送信データ スタンバイ時に使用する場合は、[初期設定]→[スタンバイ設定]で、以下の項目を[入り]に設定してください。 4 NC [ネットワーク]、[モニター出力]、[DC5V 出力] 5 GND

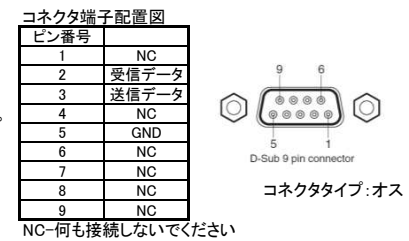

## Ricoh PJ X6480/WU6480/X6590/WU6590 Ver.1.06 (2017.10.12) - hesh + s 7.6 hs/ h s 0 hs/ h s 0 hs/ h s 365 h s 365 h s 365 h s 365 h s 360 h H KX10000/KU9000/KX8000/KU7000 シリアルコマンドリスト

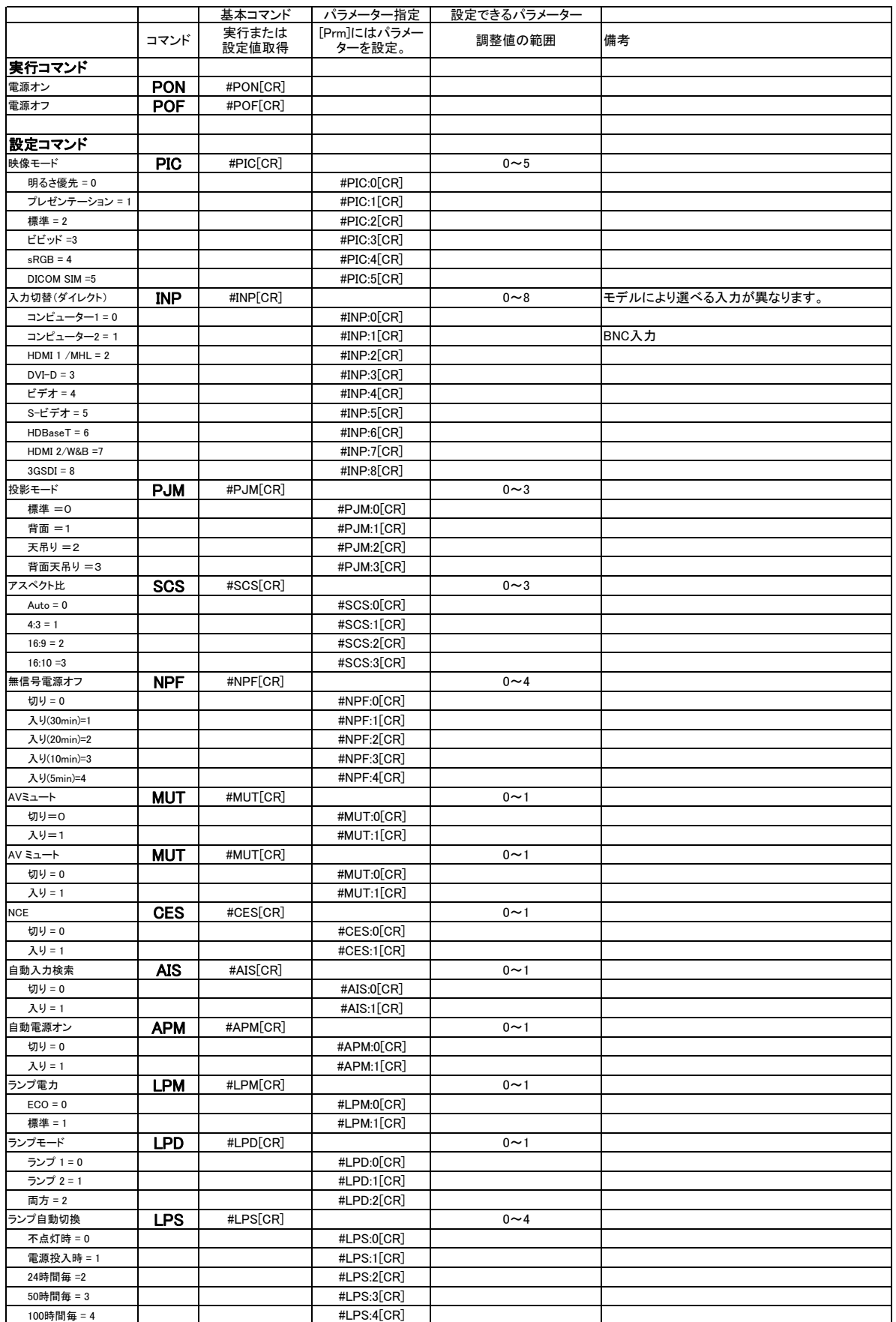

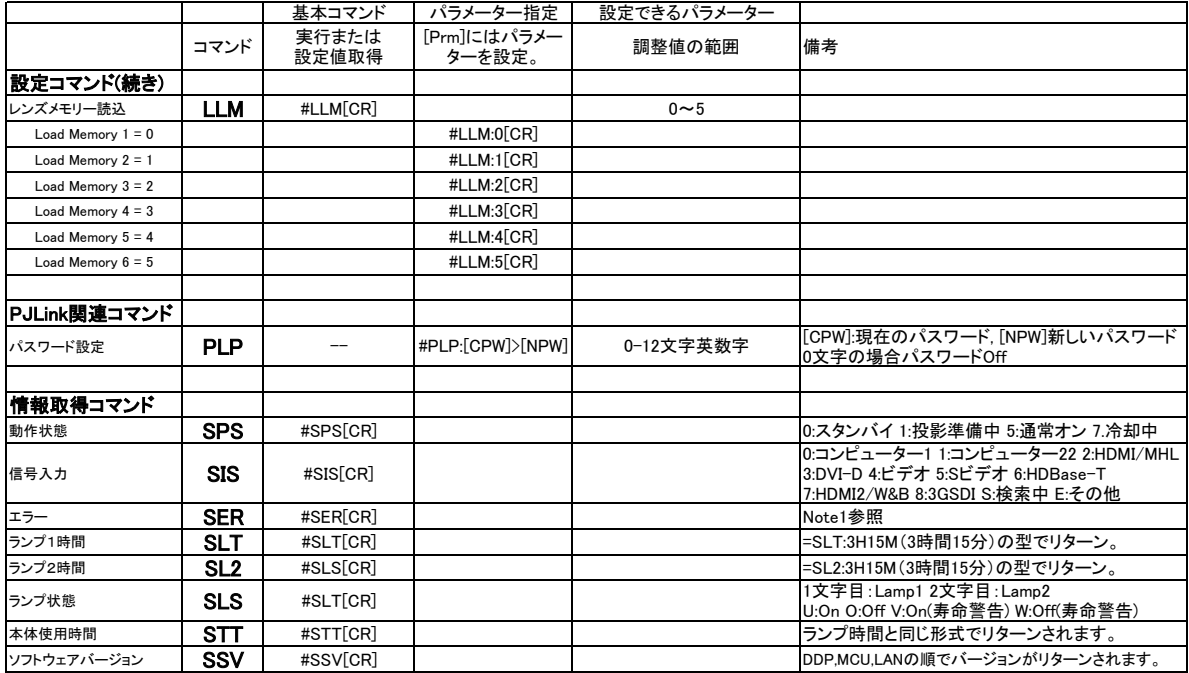

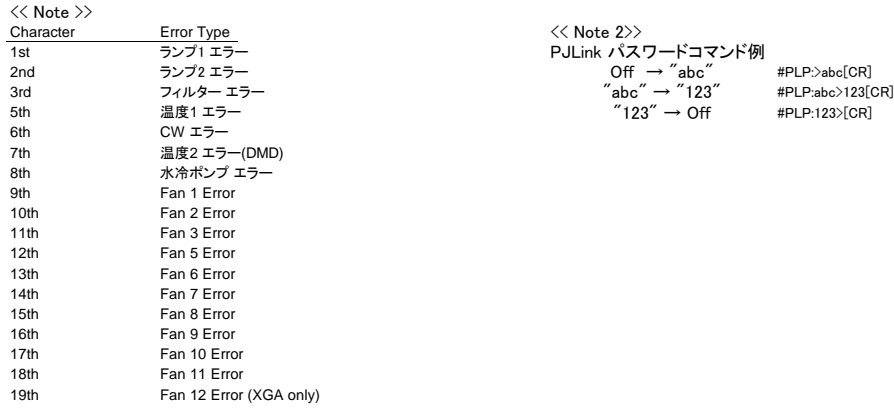

E: エラー W:警告 O:正常<br>エラー無: OOOOOOOOOOOOOOOOOO<br>Fan 1 エラー: OOOOOOOOEOOOOOOOOOO<br>Lamp 1 警告 (ランプ寿命)・Lamp2 エラー(不点灯) : WEOOOOOOOOOOOOOOOOOO